# Пятое занятие

Функции

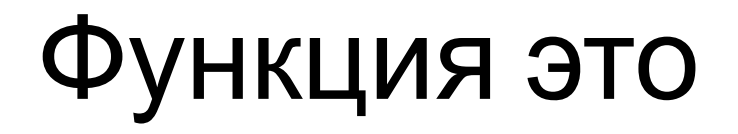

•Именованная часть программы, которая может быть многократно вызвана из другого участка программы.

# Общий вид

```
<возвращаемый тип> <имя функции>(<тип1> <apr1>, <тип1> <apr2>, ...) {
    <тело функции>
 }
int function (int a, int b, int c) {
     a = b + c;return a;
\mathbf{1}
```
#### Учим умные слова

- **• Формальные параметры** параметры описанные в функции.
- **• Фактические параметры** параметры передаваемые в функцию. return a; Формальные параметры  $\mathbf{I}$ function $(1, 2, 3)$ ; Фактические параметры

#### Учим умные слова

**•Сигнатура функции** – определяет правила использования функции. Обычно сигнатура представляет собой описание функции, включающее имя функции, перечень формальных параметров с их типами и тип возвращаемого значения.

```
int function (int a, int b, int c) {
     a = b + c;return a;
\mathbf{1}
```
#### Учим умные слова

**•Семантика функции** – определяет способ реализации функции. Обычно представляет собой тело функции.

int function (int a, int b, int c) {  $a = b + c;$ return a;  $\mathbf{1}$ 

# Что происходит во время вызова функции?

- •Текущий адрес выполнения кладется в стек
- •Переход выполнения на новый адрес
- •Выполнения тела функции
- •Взятия из стека адреса и возврат к выполнению основного кода.

# Возврат из функции

- •Любая функция должна завершаться возвращением к месту вызова.
- •Возврат происходит с помощью ключевого слова **return**.
- •При возврате функция может так же вернуть один параметр в место вызова.

# Возврат из функции

```
int first (int b, int c) {
      int a = b + c;
      return a;
\exists }
```

```
void second (int b, int c) {
     int a = b + c;
-1
```

```
void second (int b, int c) {
    int a = b + c;
    return;
ł
```

```
void second (int b, int c) {
    if (b > c)return;
    int a = b + c;
\big\}
```
# Типы функций

- **•Системные** хранятся в стандартных библиотеках, и пользователю не нужно вдаваться в подробности их реализации. Достаточно знать лишь их сигнатуру. Примером системных функций, используемых ранее, являются функции printf() и scanf().
- **•Собственные** функции, написанные пользователем для решения конкретной подзадачи.

### Зачем?

- •Функцию можно вызвать из различных мест программы, что позволяет избежать повторения программного кода.
- •Одну и ту же функцию можно использовать в разных программах.
- •Функции повышают уровень модульности программы и облегчают ее проектирование.
- •Использование функций облегчает чтение и понимание программы и ускоряет поиск и исправление ошибок.

Практика • Функция определения максимального значения из двух переданных

### Расположение функции

• Функция должна быть создана до функции вызывающей ее.

```
Правильн
    \mathbf 0void test () {
    printf("Hello");
}
int main() {
    test();
\, }
```

```
He
    правильно
int \text{main}()test();
\mathbf{R}void test() { }printf("Hello");
\overline{\mathbf{r}}
```
# Определение функции

•Что бы иметь возможность создавать функцию в любом месте, используют определение функции. Для этого нужно написать сигнатуру функции, как правило в начале файла.

```
void test();
int \text{main}()int \text{main}()test();
                                                       test();
\mathbf{R}void test()void test() { }printf ("Hello");
                                                       printf("Hello");
\overline{\mathbf{r}}
```
#### Варианты фактических аргументов

- **•По значению** передается только значение аргумента, при изменении этого значения в вызванной функции оригинал не изменится.
- **•По ссылке** в функцию передается ссылка на переменную, при изменении значения по адресу этой ссылке, изменится и оригинал.

# Практика • Функция возведения <sup>в</sup> степень

# Всего лишь набор байт

- •Функции можно записывать в переменный
- •Функции можно передавать как параметр

#### Функция как переменная

```
void test() { }printf ("I am test");
}
```

```
int \text{ main}() {
```
ł

```
void (*fun)() = <math>%test</math>;fun();
```

```
void test() {
      printf("I am test");
\mathbf{1}\forallvoid executor (void (*executable) ()) {
      executable();
\mathbb{I}int \text{ main}()
```

```
void (*fun)() = <math>%test</math>;executor (fun) ;
```

```
-1
```
Практика • Сделать так что бы предыдущая функция вызывала переданную ей функцию.

# Рекурсия

- **•Прямая рекурсия** функция, которая вызывает саму себя.
- **•Косвенная рекурсия** одна или более функций вызывающих друг друга
- **•Условие выхода** условия при выполнении которого рекурсия завершает свою работу. В случае отсутствия такого условия рекурсия не закончится до тех пор пока не переполнится **стек** вашего приложения.

# Пример

```
Прямая
рекурсия<br>void recursion(int a) {
     if (a > 0) {
          printf ("ad\nu", a);recursion(--a);int \, \text{main}() {
     recursion (5);
\mathcal{F}
```

```
Косвенная
рекурсия<br>void pin(int count) {
    printf("pin(%d) - ", count);pong (count);
void pong(int count) {
    printf ("pong (%d) \ln", count);
    if \text{(count} > 0)pin(-count);int main() {
    pin(5);\rightarrow
```
#### Практика

#### • Посчитать число Фибоначчи

#### Числа Фибоначчи

- Последовательность в которой первые два числа равны либо 1 и 1, либо 0 и 1, а каждое последующее число равно сумме двух предыдущих чисел.
- Пример: 1, 1, 2, 3, 5, 8, 13, 21 ...